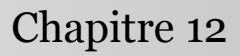

Introduction à la statistique avec R

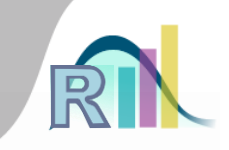

# Les tests statistiques en pratique : test de la nullité d'un coefficient de corrélation, divers

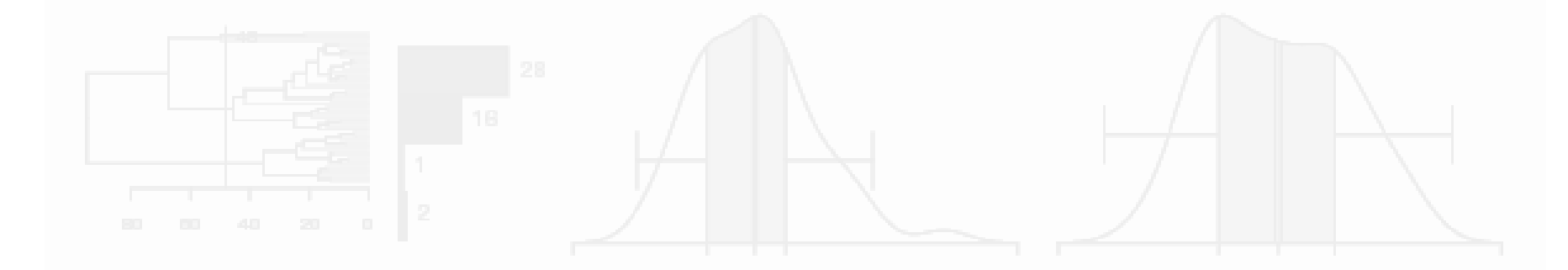

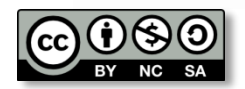

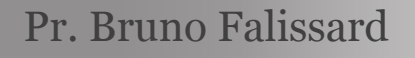

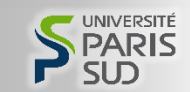

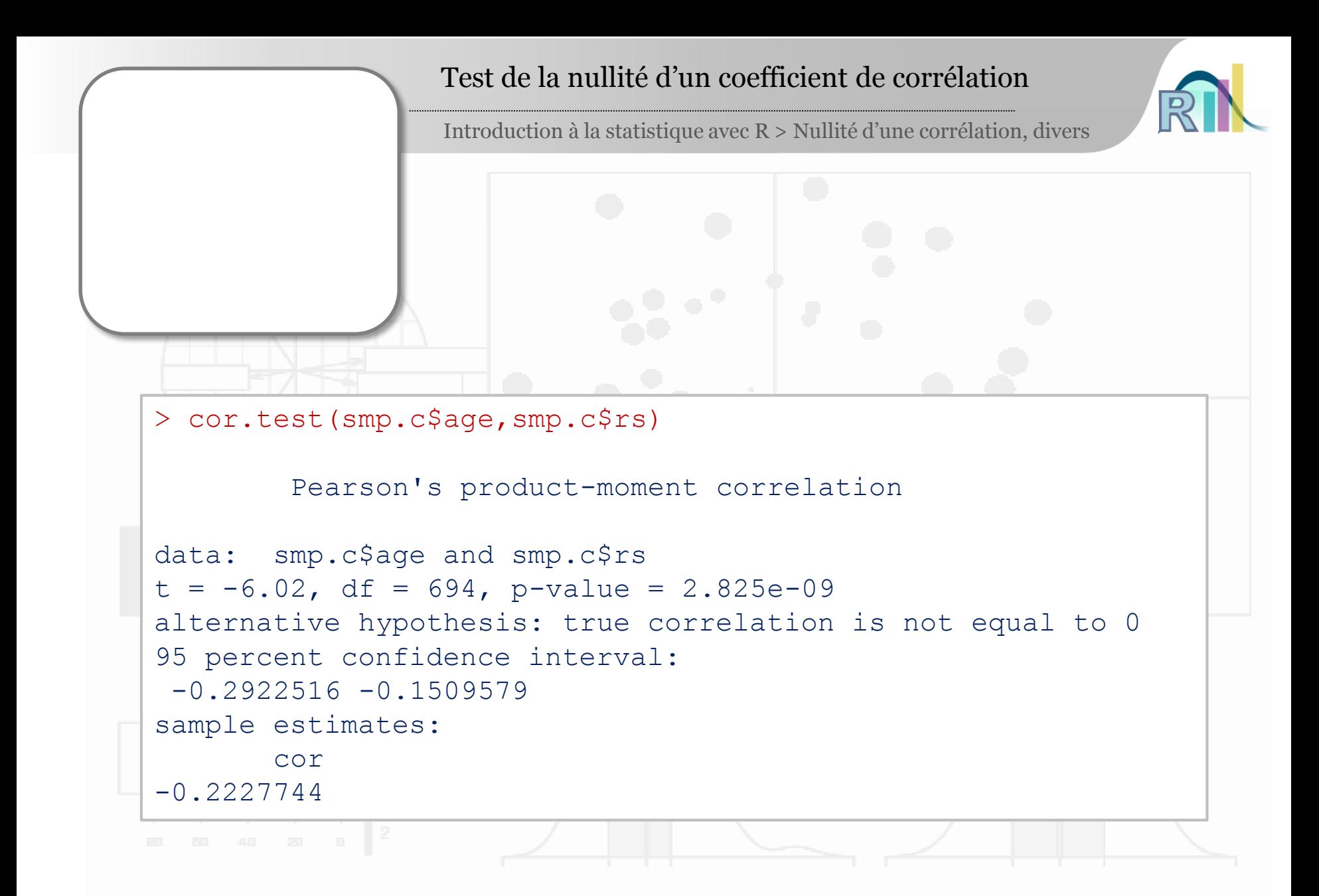

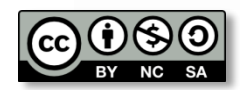

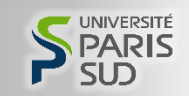

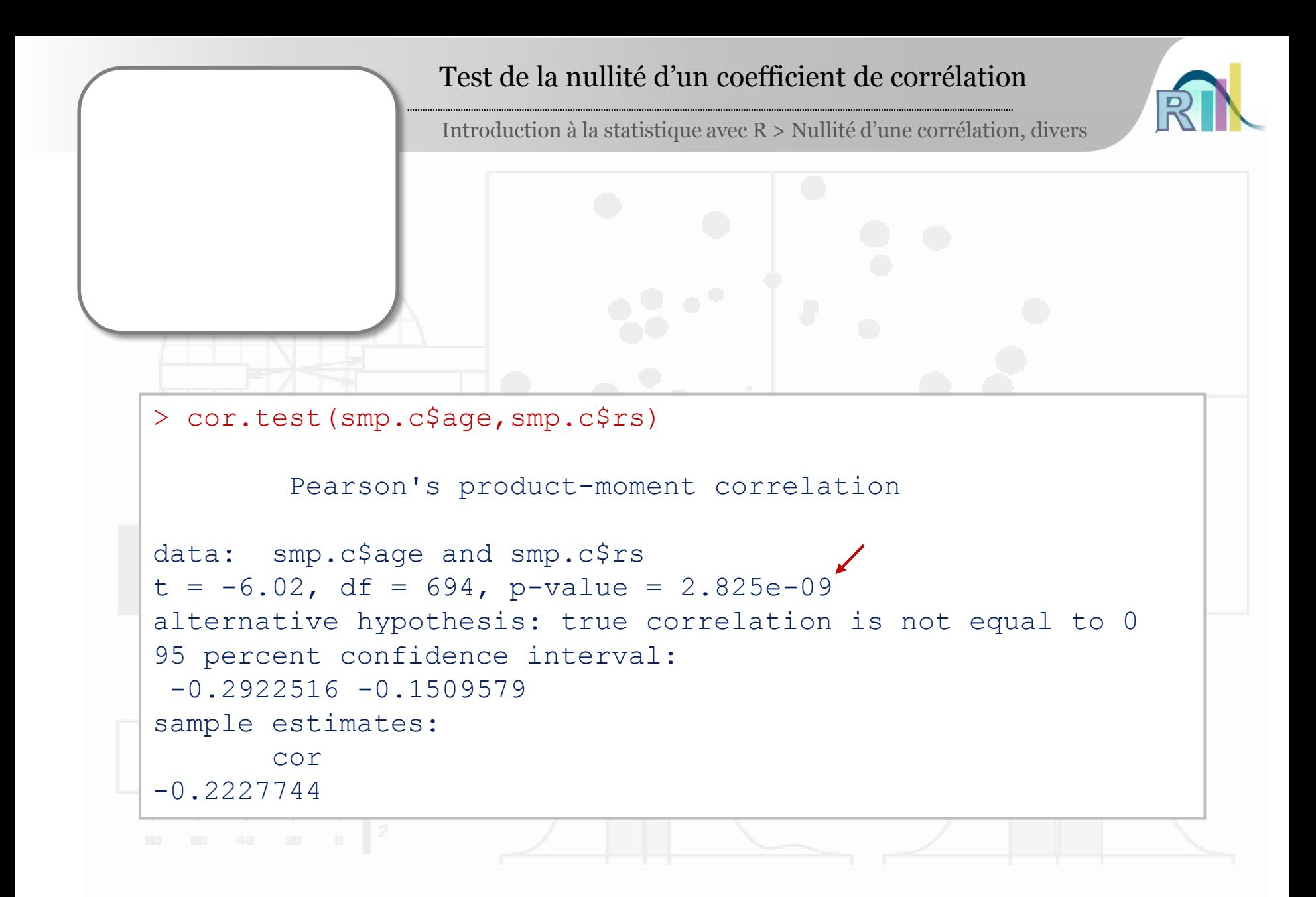

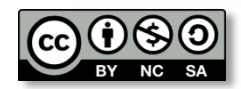

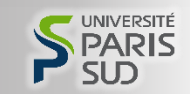

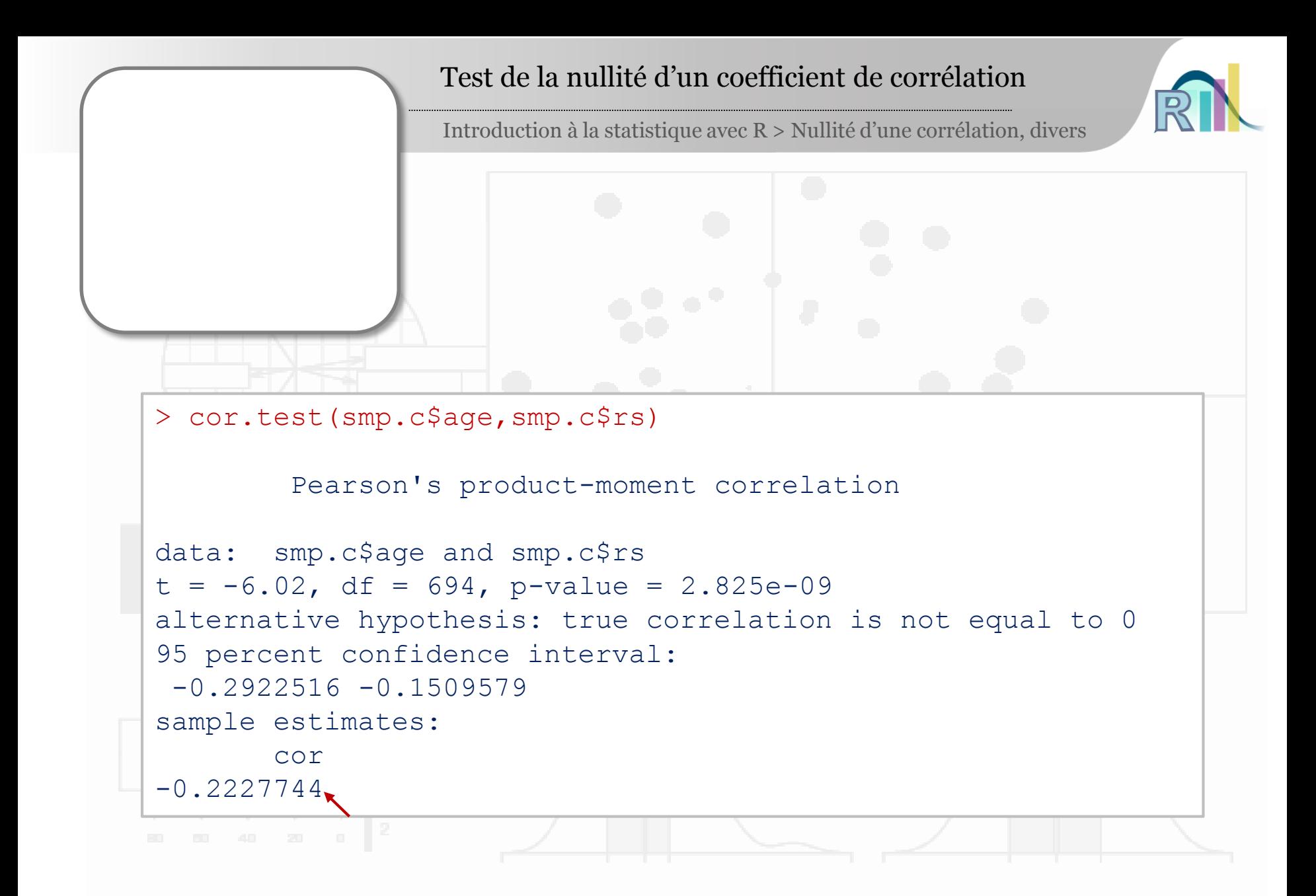

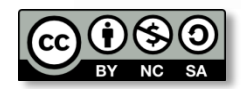

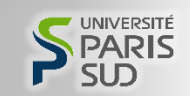

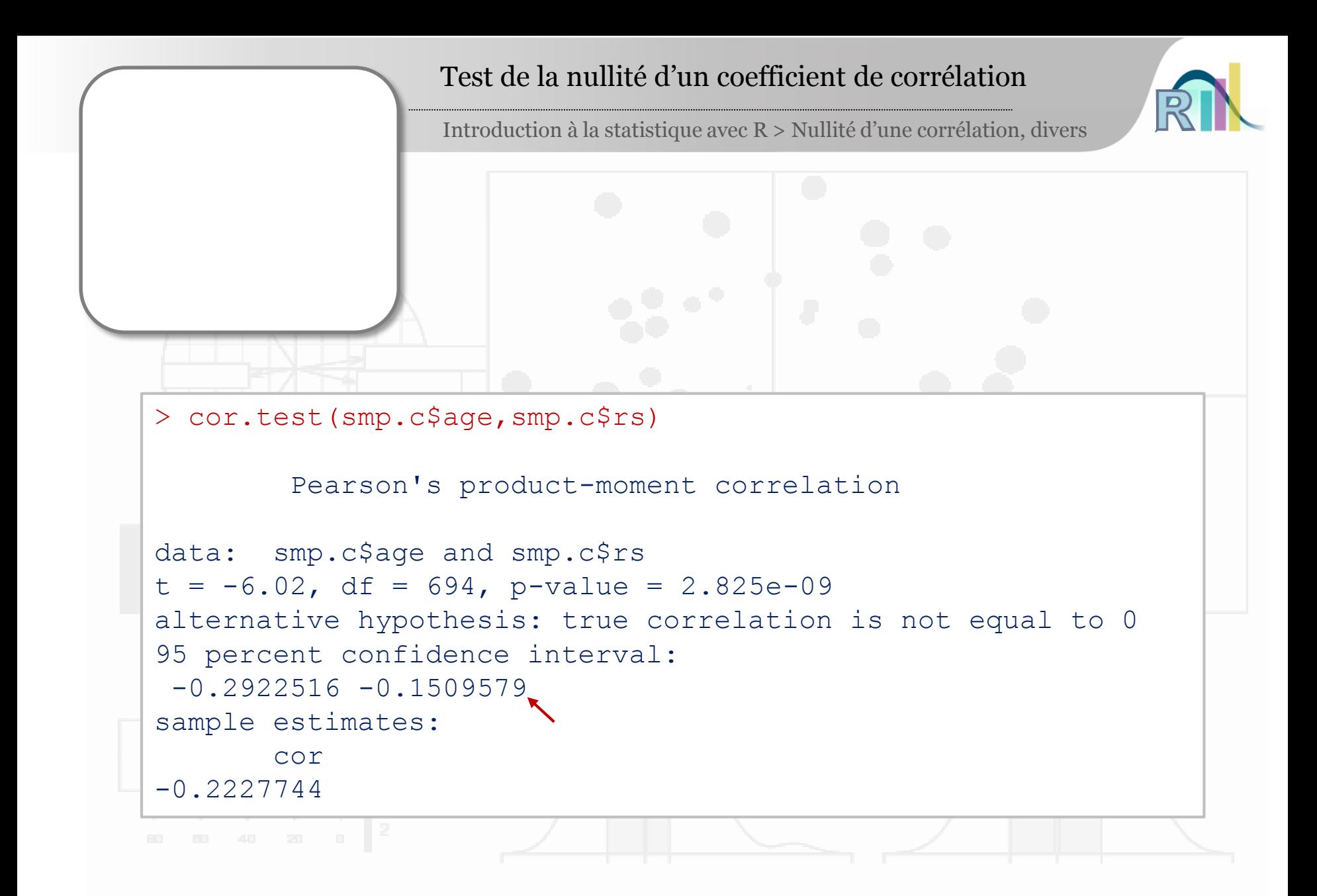

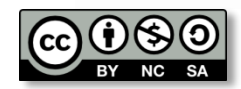

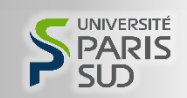

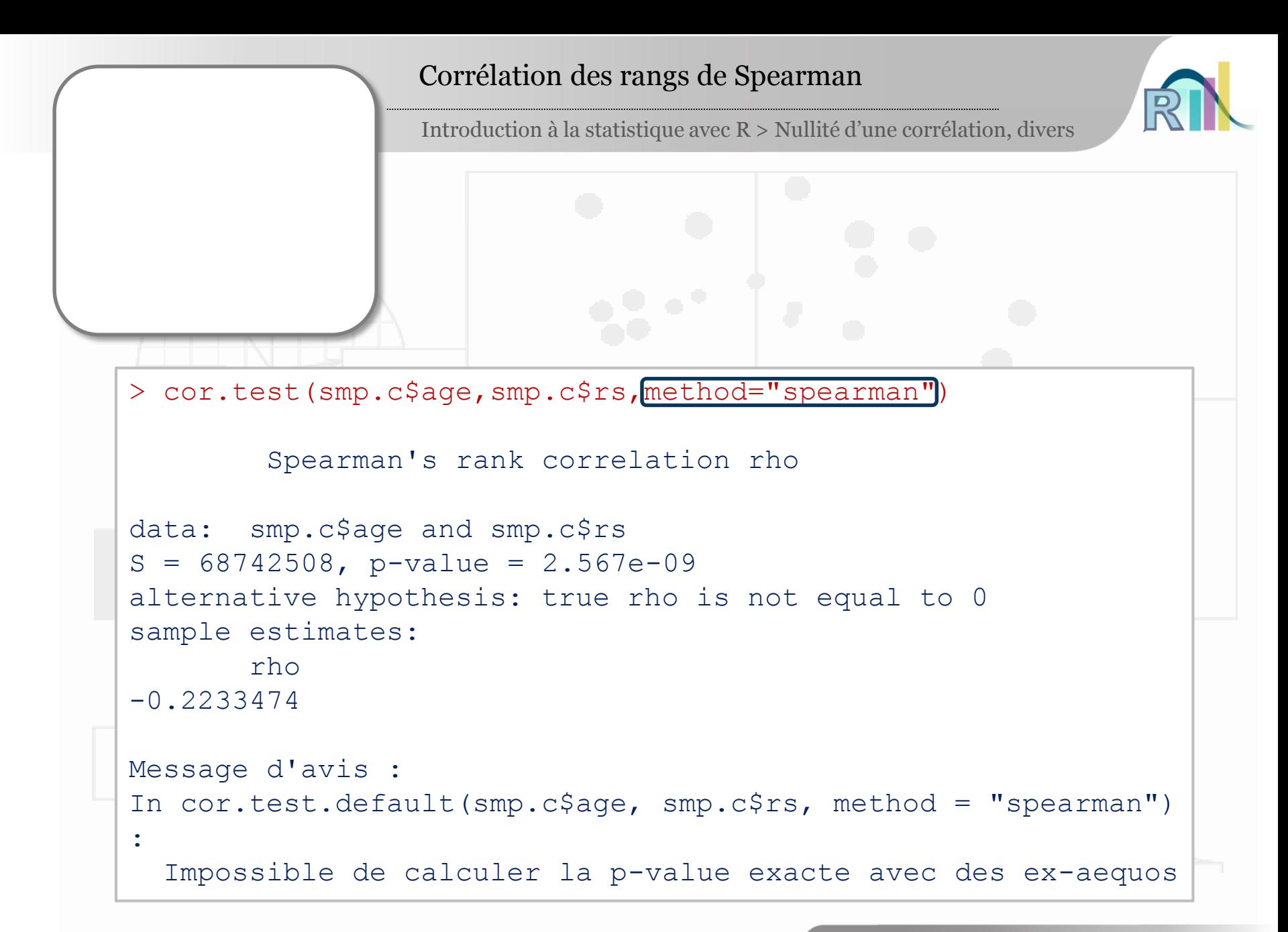

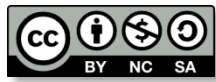

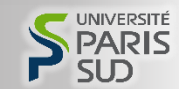

### Divers

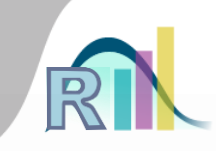

Introduction à la statistique avec R > Nullité d'une corrélation, divers

### Comparaison d'une moyenne à une référence

> t.test(smp.c\$age, mu=24)

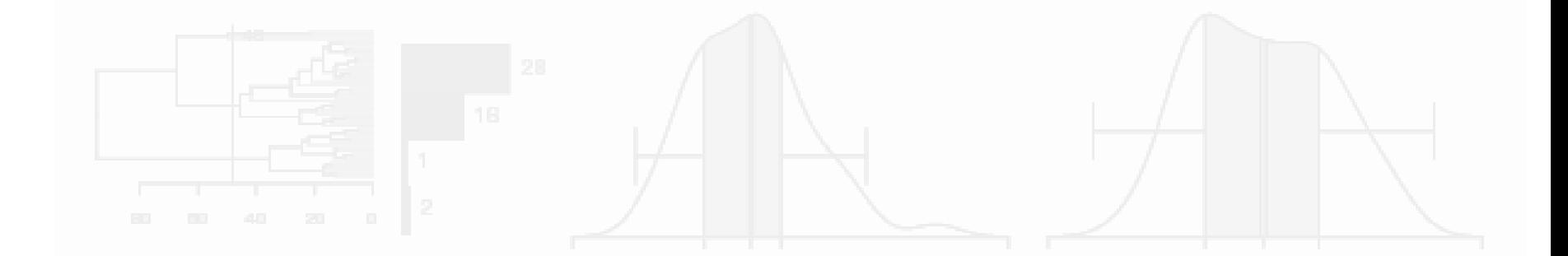

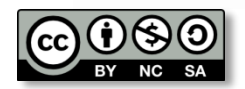

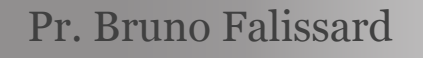

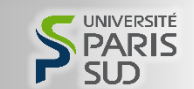

### Divers

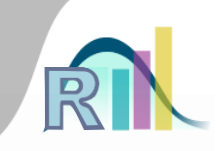

Introduction à la statistique avec R > Nullité d'une corrélation, divers

## Comparaison d'une moyenne à une référence

> t.test(smp.c\$age, mu=24)

- Tests appariés
	- McNemar

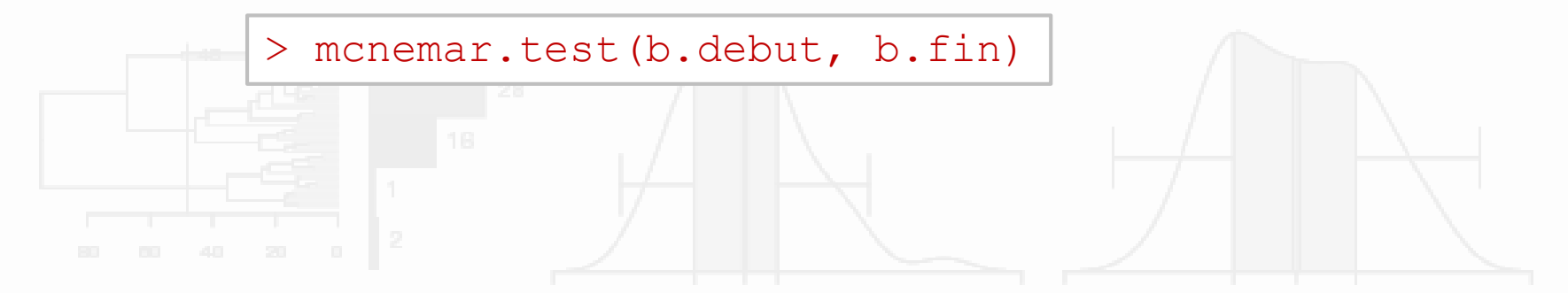

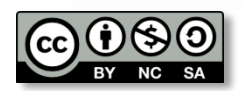

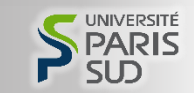

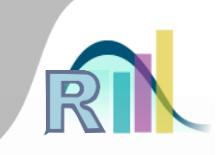

Introduction à la statistique avec R > Nullité d'une corrélation, divers

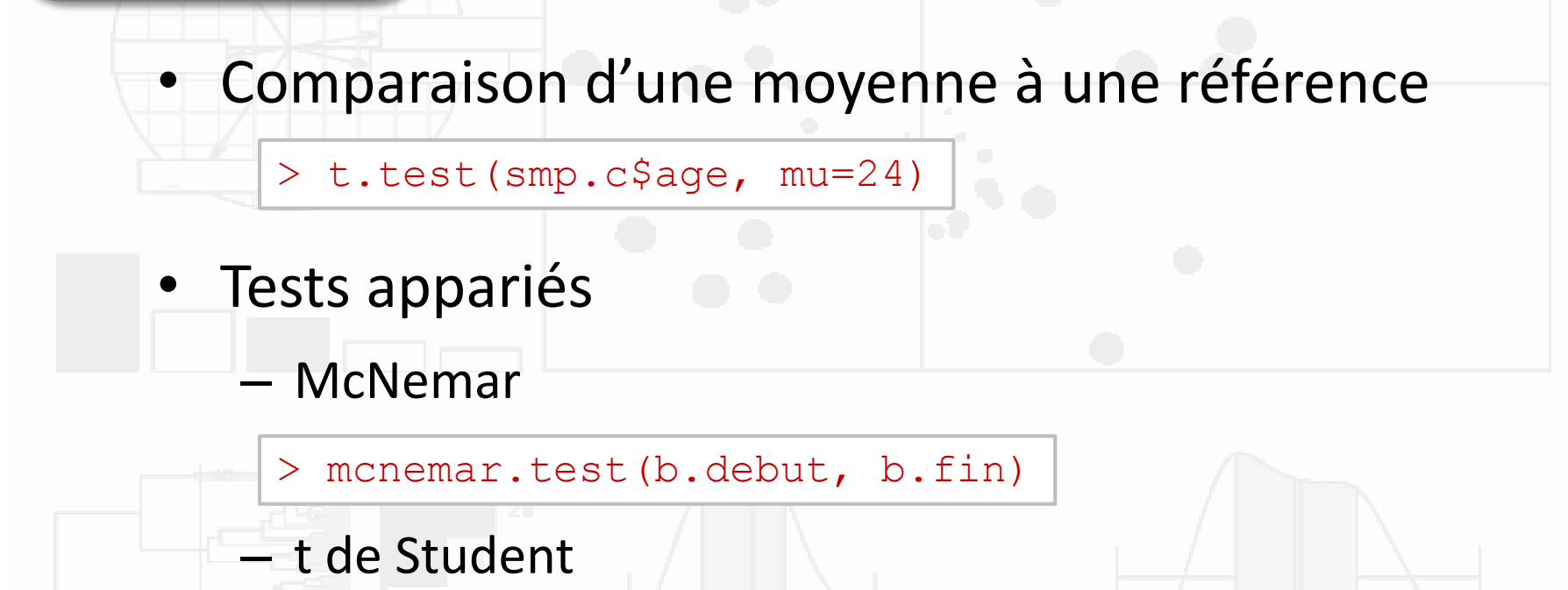

```
> t.test(x.debut, x.fin, paired=TRUE)
```
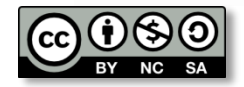

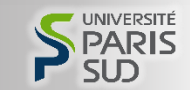

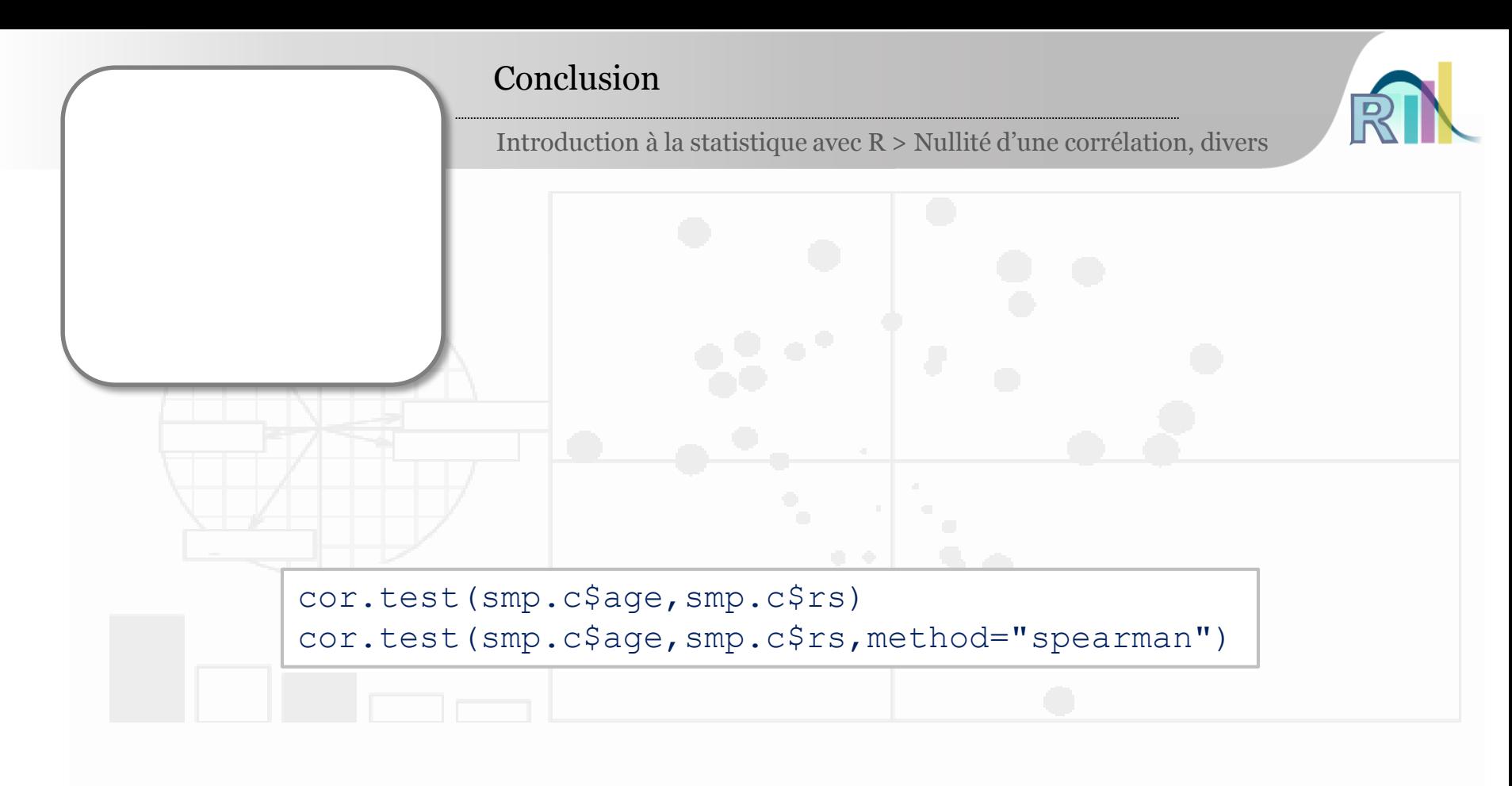

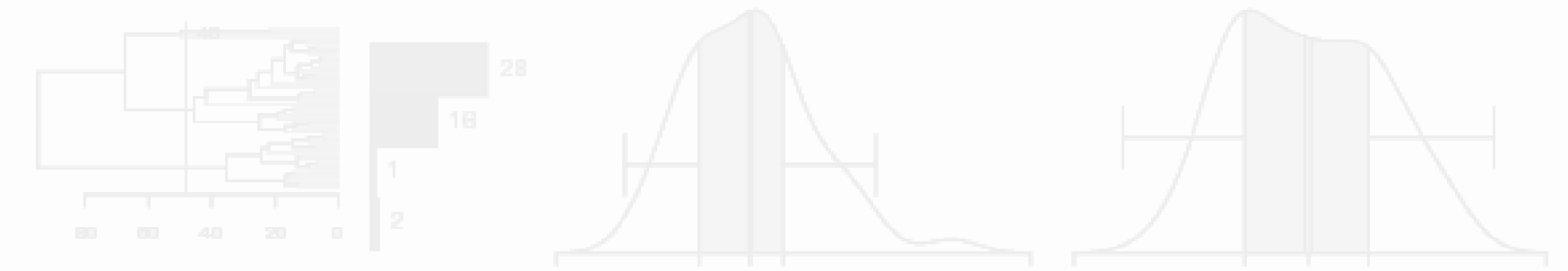

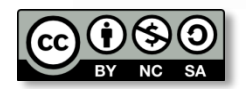

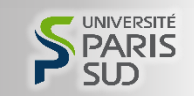